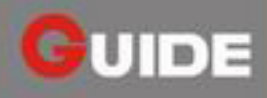

## **GUIDIR® IR600**

### **Cooled Long Range Thermal Camera**

IR600 delivers unmatched detection range performance and image quality. It achieves the mission of fast situational awareness and target recognization with the wonderful wide, mediumand and narrow Field of view in one system. The intelligent program offers various enhancement on the image performance like sky-ground mode, electronic image stablization etc. The rugged and sealed design allows operation in any harsh environment. IR600 is a best choice for long range coastal & border surveillance and any security monitoring missions.

#### **Features and Benefits**

- \* 320×256 pixels high-resolution, 30 µ m cooled FPA technology
- 600mm lens ensures extremely long-range detection
- \* Three fields of view optics satisfies multi-mission
- Minimized size with folding optical system
- Sky & ground enhancement mode ensures high quality image
- Hermetically sealed housing
- \* Easy operation
- \* Easy to be integrated into system

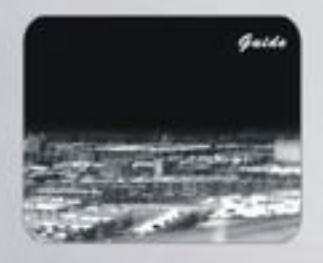

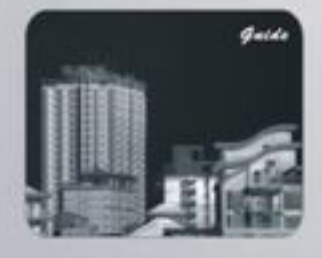

#### **Applications**

- · Search and rescue
- · Perimeter security monitoring
- Law enforcement
- · Coastal and border surveillance
- · Industrial monitoring
- Forest fire prevention

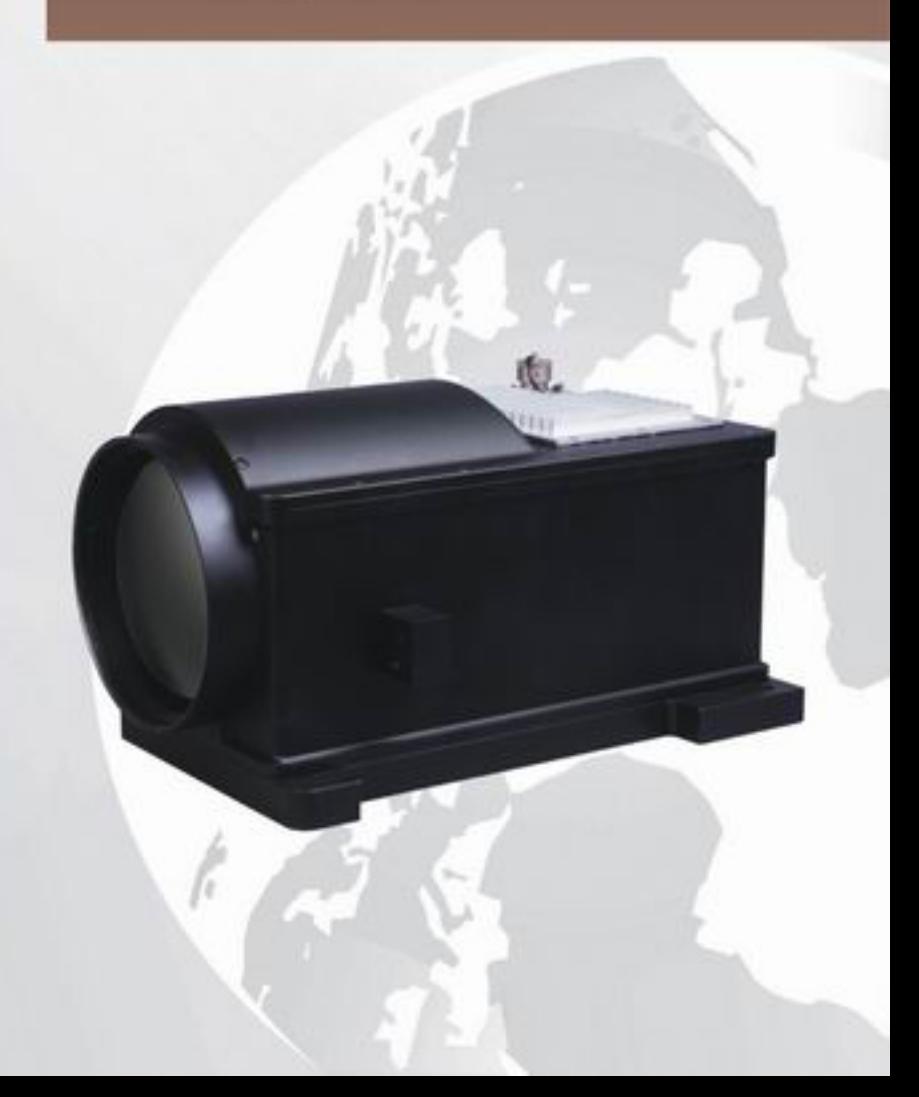

# **Specifications**

**GUIDE** 

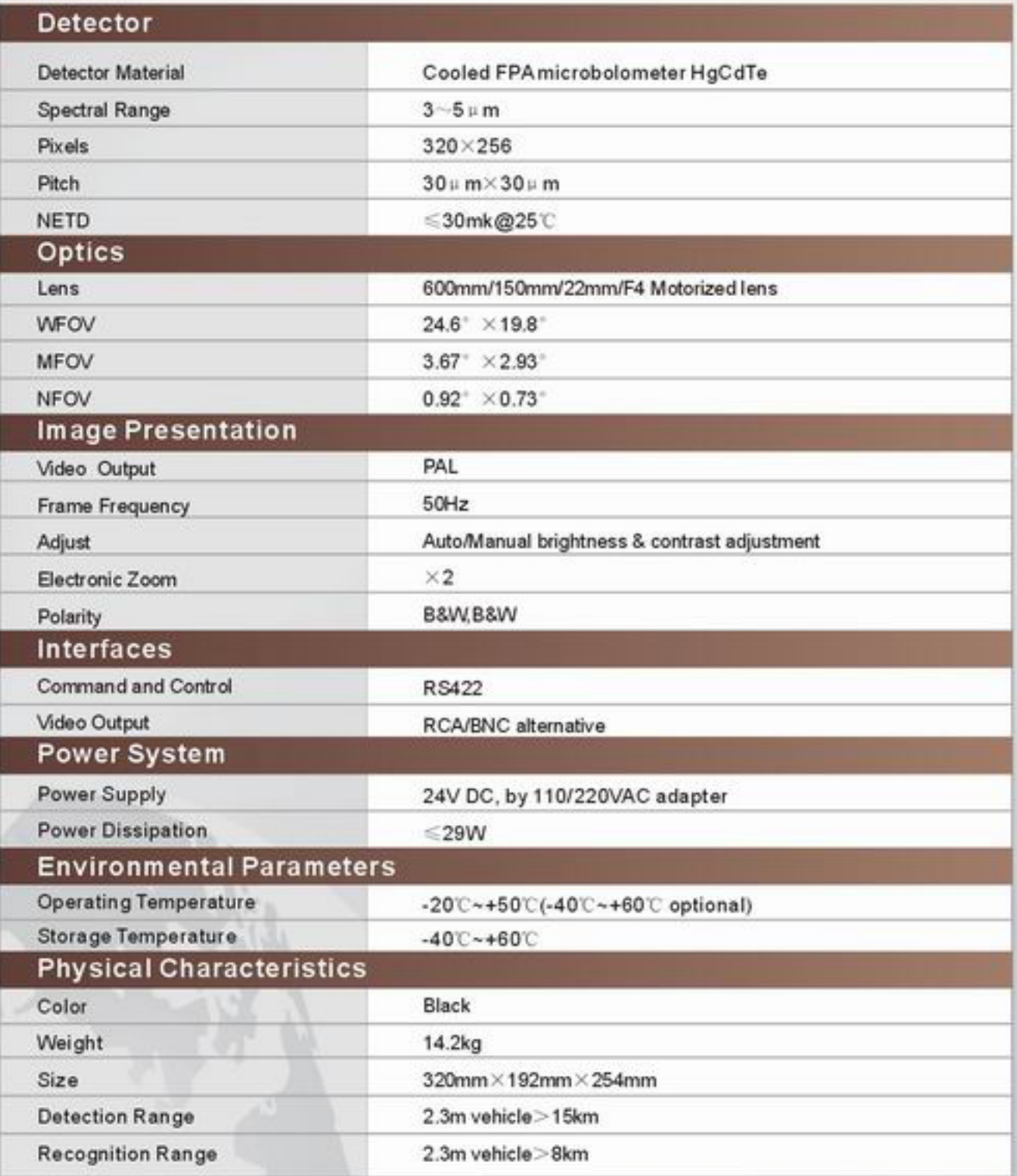

Address: No. 26 Shucheng Rd., Wuhan, P.R. China<br>Zip Code: 430070<br>Tel: 027-87671925 / 87671991 / 87671983<br>Fax: 027-87671927<br>E-mail: overseas@guide-infrared.com<br>Website: www.guide-infrared.com